## Consulta de resultados de pruebas para detección de COVID-19 en la página web de la Secretaría Distrital de Salud

### Antes de iniciar su consulta, tenga en cuenta lo siguiente:

1. Los resultados de pruebas para detección de COVID-19 generados en el Laboratorio de Salud Pública de la Secretaría Distrital de Salud no son enviados a los usuarios por ningún medio *(ni por mensajes de texto, ni por correo electrónico, tampoco remitidos a EPS ni IPS).*

2. El Laboratorio de Salud Pública de la Secretaría Distrital de Salud únicamente procesa y reporta los resultados de las muestras procedentes de los puntos de toma de muestras en sitios públicos *(estos puntos pueden consultarse diariamente en las redes sociales y en la página web de la Secretaría Distrital de Salud).*

### 3. Digite el código de validación que aparece en la pantalla y la fecha de toma de la muestra y haga clic en el botón "Validar".

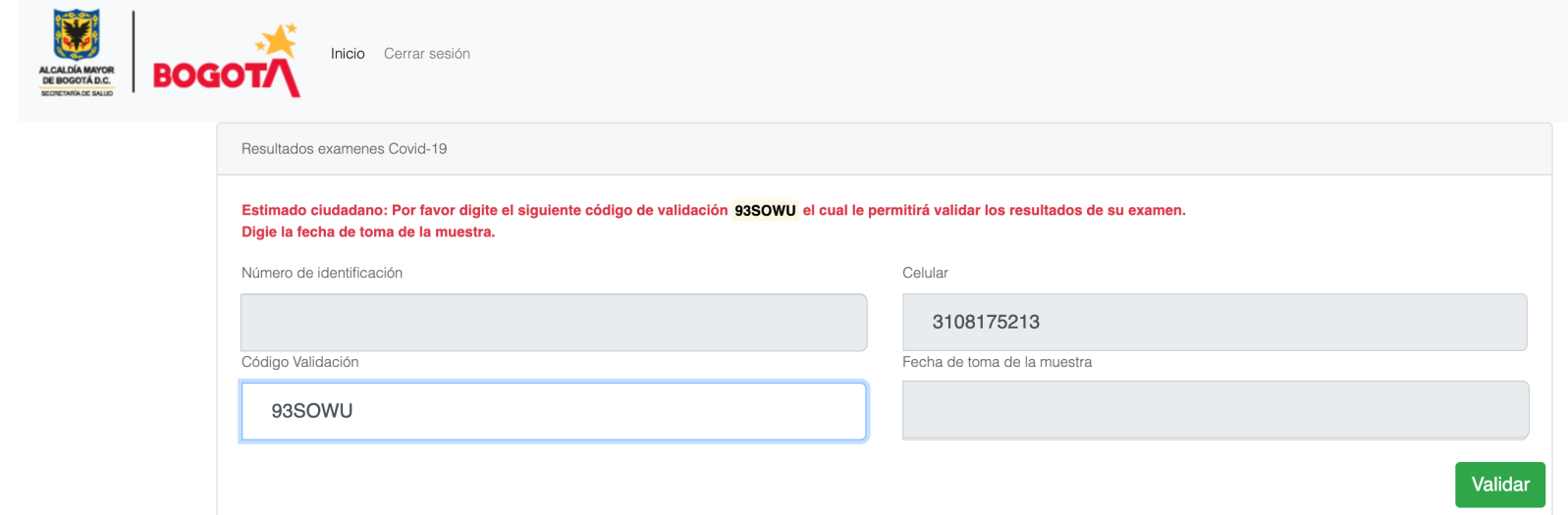

4. Una vez registrada la información solicitada, podrá visualizar y descargar el resultado.

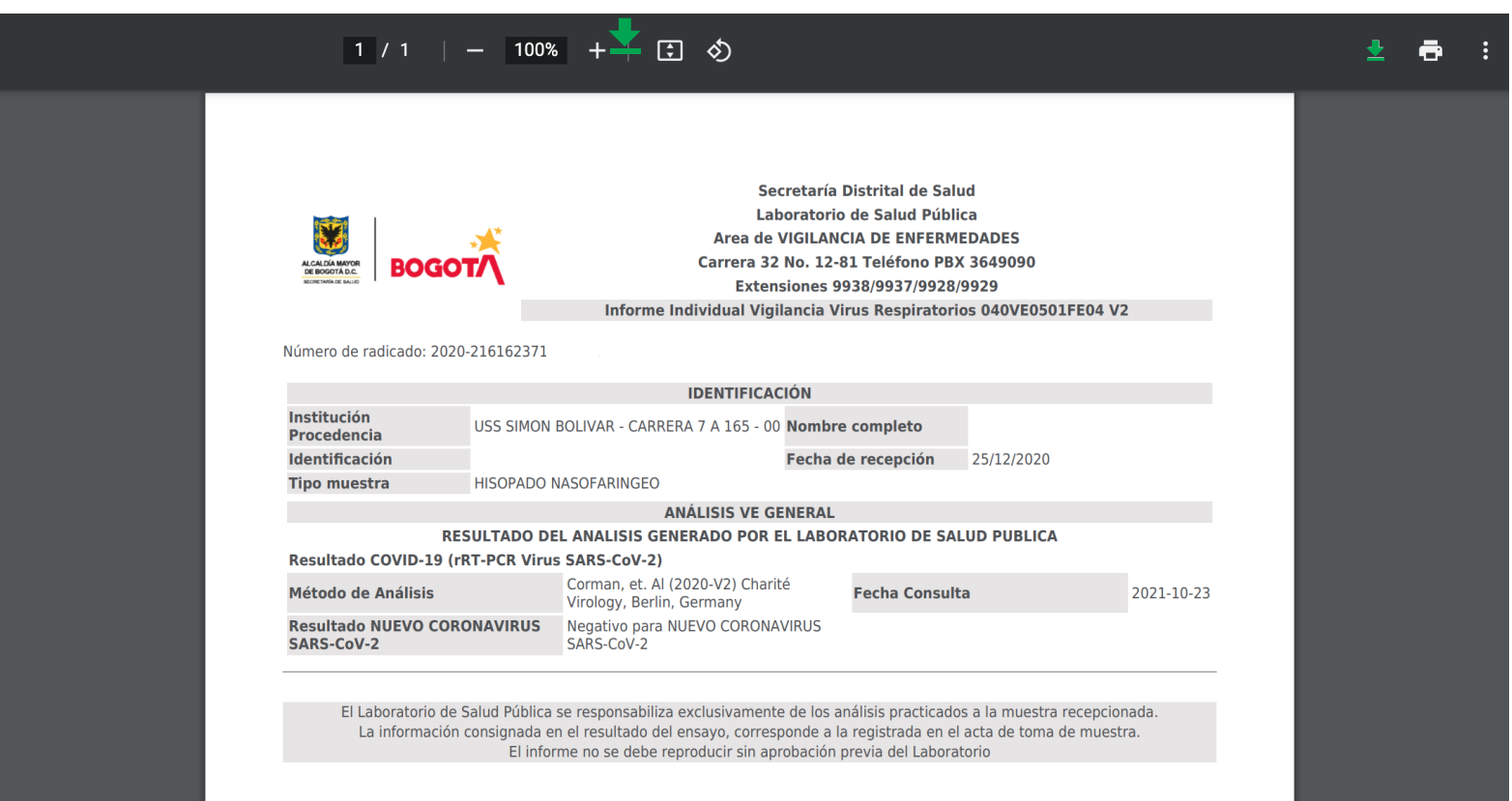

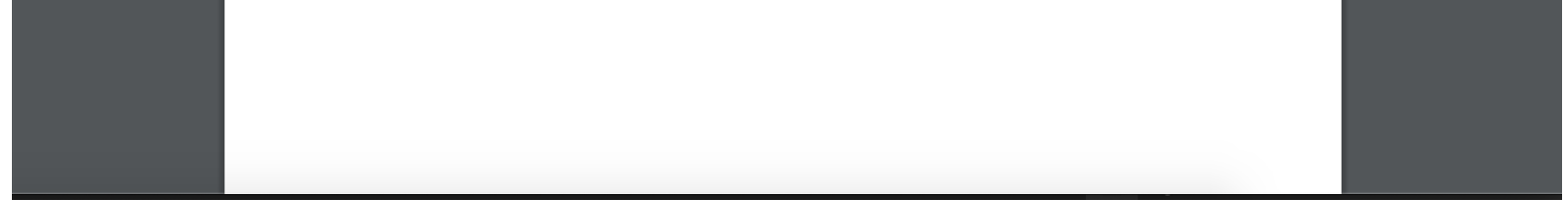

#### *Importante: solamente pueden realizarse dos consultas de resultado con el mismo número de documento al día.*

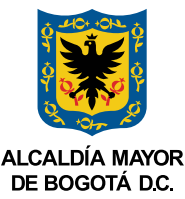

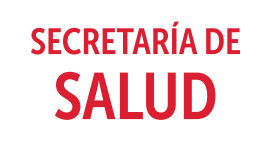

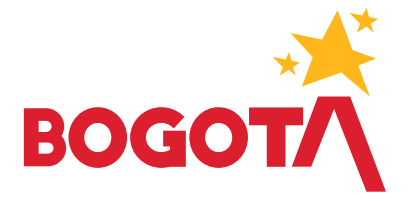

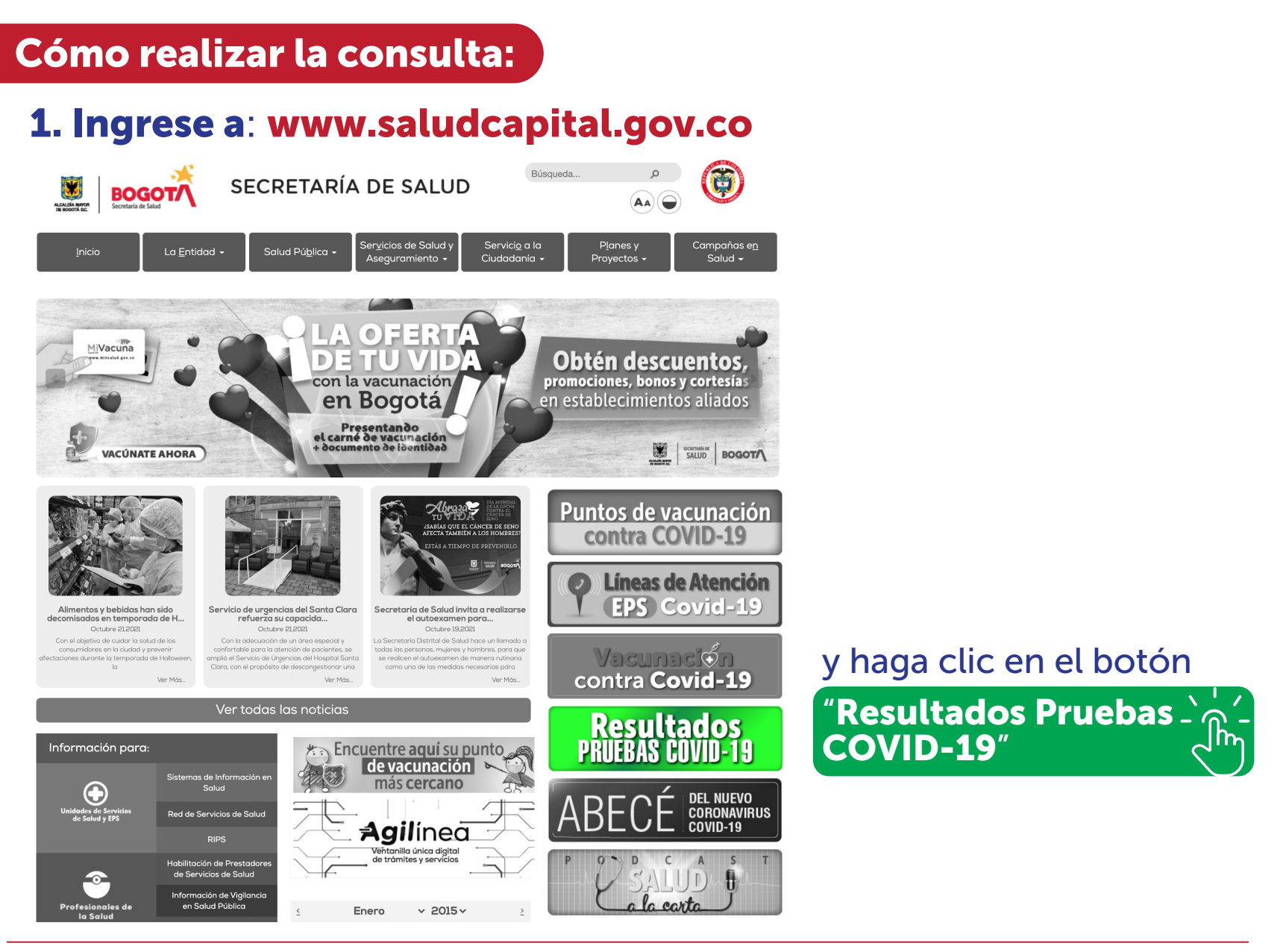

# 2. Este botón lo redirigirá al sitio

*https://covid19.saludcapital.gov.co/index.php/resultados/,* en donde deberá ingresar su número de identificación y el número de celular que registró al momento de tomar la muestra. No incluya puntos, comas o espacios en blanco.

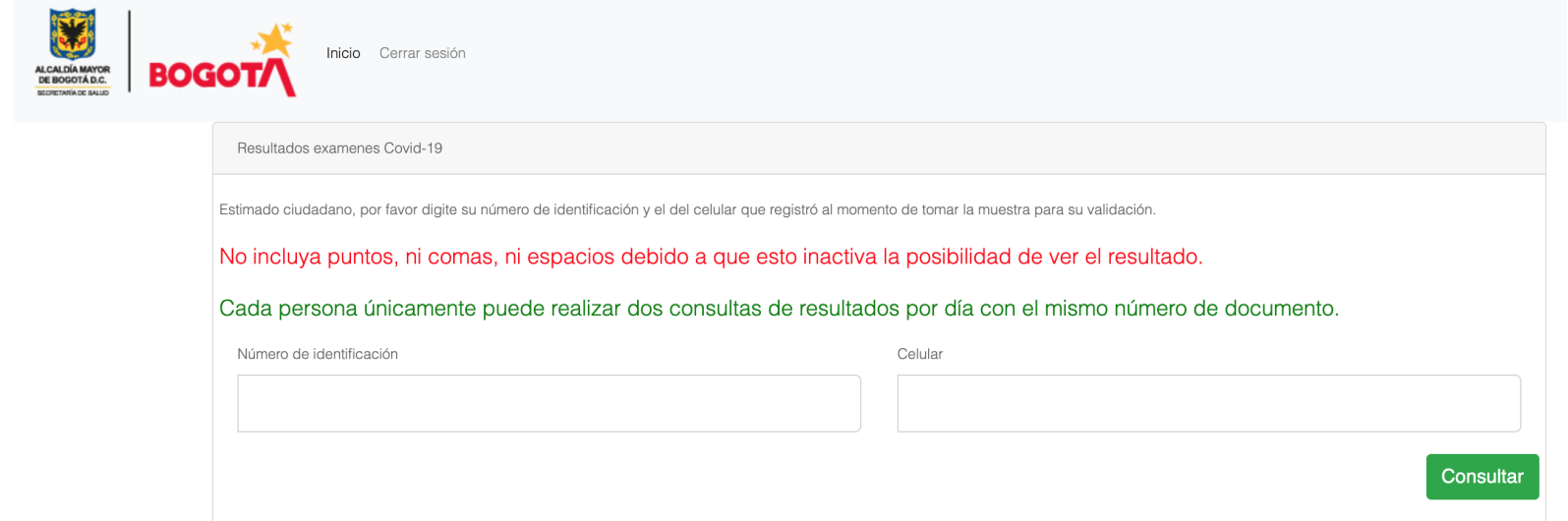